### **BAB III**

### **PROSEDUR PENELITIAN**

### **A. Metode Penelitian**

Metode penelitian pada dasarnya merupakan cara ilmiah untuk mendapatkan data dengan tujuan dan kegunaan tertentu. Berdasarkan hal tersebut terdapat empat kata kunci yang perlu diperhatikan yaitu, cara ilmiah, data, tujuan, dan kegunaan (Sugiyono, 2017: 2).

Metode yang digunakan dalam penelitian ini adalah metode ekperimen. Metode eksperimen dapat memberi gambaran yang lebih jelas karena menggunakan uji coba. Desain dari metode eksperimen ini yaitu *quasi eksperimental design*, desain ini mempunyai kelompok kontrol, tetapi tidak dapat berfungsi sepenuhnya untuk mengontrol variabel-variabel luar yang mempengaruhi pelaksanaan eksperimen. *Quasi experimental design* digunakan karena pada kenyataannya sulit mendapatkan kelompok kontrol yang digunakan untuk penelitian.

#### **B. Variabel Penelitian**

Menurut Sugiyono (2017 : 24), pada dasarnya variabel adalah segala sesuatu yang berbentuk apa saja yang ditetapkan oleh peneliti untuk dipelajari sehingga diperoleh informasi tentang hal tersebut, kemudian ditarik kesimpulannya. Dalam penelitian ini terdapat dua variabel yaitu variabel bebas (X) dan variabel terikat (Y) dan satu variabel antara *(intervening*). Variabel bebas (X) dalam pembelajaran ini adalah media Model Pembelajaran *Discovery Learning*, dengan variabel antara yaitu Media 3 Dimensi. Sementara itu, variabel terikat  $(Y_1 \text{ dan } Y_2)$  adalah motivasi dan hasil belajar peserta didik dalam sub materi Litosfer yang nantiya dapat di nilai berdasarkan kriteria rubrik keefektifan penerapan media pembelajaran maket 3D (Tiga Dimensi) dinilai dari segi efisiensi waktu, dan keaktifan peserta didik.

- 1. Langkah-langkah Penerapan Model Pembelajaran *Discovery Learning* dengan Media Maket 3D pada Mata Pelajaran Geografi Materi Litosfer di Kelas X IPS SMA Negeri 4 Tasikmalaya, yaitu :
	- a. *Stimulation* (Stimulasi/Pemberian Rangsang)
	- b. *Problem statemen*t (Pernyataan/Identifikasi masalah)
	- c. *Data collection* (Pengumpulan Data)
	- d. *Data processing* (Pengolahan Data), dengan menggunakan media maket 3D
	- e. *Verification* (Pembuktian)
	- f. *Generalization* (Menarik kesimpulan)
- 2. Pengaruh penerapan model pembelajaran *Discovery Learning* dengan media maket 3D terhadap motivasi dan hasil belajar peserta didik pada mata pelajaran Geografi di kelas X IPS SMA Negeri 4 Tasikmalaya.

Hubungan antar variabel dalam penelitian ini, dapat digambarkan seperti pada Gambar 3.1.

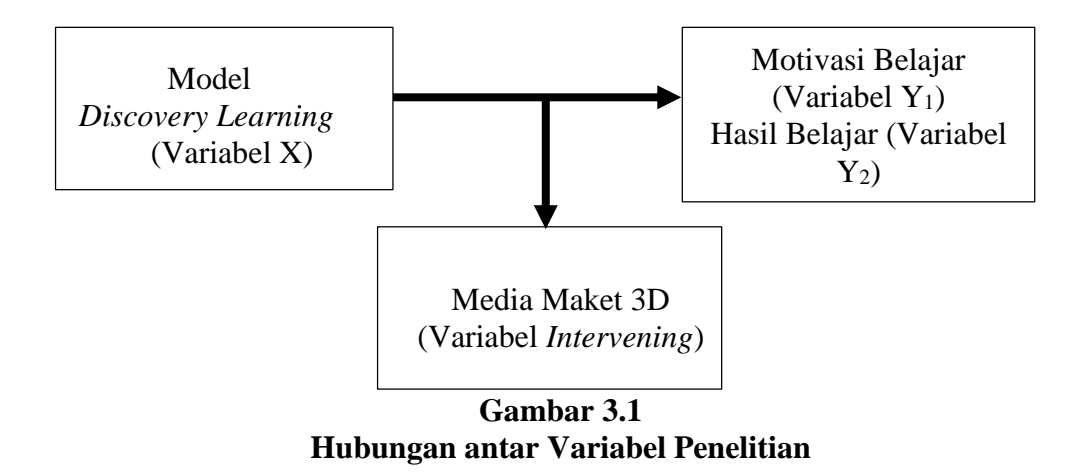

## **C. Desain Penelitian**

Istilah desain penelitian mengandung pengertian membuat atau mengembangkan pola, membuat atau mengembangkan rancangan. Jadi desain penelitian mengandung pengertian membuat pola atau rancangan penelitian. Pola atau rancangan yang dimaksud disusun secara sistematis (Gafur, 2012 : 3). Masing-maasing kelompok responden diberikan *pre-test* untuk mengetahui kondisi awal dan diberi *post-test* untuk mengetahui gejala yang terjadi setelah diberi perlakuan.

Adapun rancangan kelompok eksperimen dan kelompok kontrol dalam penelitian ini disajikan pada Tabel 3.1.

| 1 avu J.1                                                                                                    |                 |           |           |  |  |  |  |
|----------------------------------------------------------------------------------------------------|-----------------|-----------|-----------|--|--|--|--|
| <b>Desain Penelitian</b>                                                                                         |                 |           |           |  |  |  |  |
| Kelompok                                                                                                    | <b>Pre-test</b> | Perlakuan | Post-test |  |  |  |  |
|                                                                                                    |                 |           |           |  |  |  |  |
|                                                                                                    |                 |           |           |  |  |  |  |
| $\sim$ $\sim$ $\sim$ $\sim$ $\sim$<br>$\sim$<br>$\sim$ $\sim$ $\sim$ $\sim$<br>$\overline{\phantom{a}}$<br>$- -$ |                 |           |           |  |  |  |  |

**Tabel 3.1**

Sumber : Hasil Studi Pustaka (2020)

Keterangan :

KE : Kelas Eksperimen

KK : Kelas Kontrol

O<sup>1</sup> : Tes awal kelas eksperimen

O<sup>2</sup> : Tes akhir kelas eksperimen

- X : Perlakuan kelas eksperimen berupa penerapan media pembelajaran maket 3D
- Y : Perlakuan kelas kontrol yang tidak menggunakan media pembelajaran maket 3D
- O<sup>3</sup> : Tes awal kelas kontrol
- O<sup>4</sup> : Tes akhir kelas kontrol

Pada desain ini, kedua kelompok diberikan tes awal yang sama. Kemudian kelompok eksperimen diberikan perlakuan khusus yaitu dengan menggunakan media pembelajaran maket 3D. Sedangkan kelompok kontrol tidak diberikan perlakuan khusus dalam artian tidak menggunakan media pembelajaran maket 3D (Y).

Kemudian kedua kelompok diberi tes yang sama juga sebagai tes akhir, maka hasilnya nanti akan dibandingkan supaya terlihat perbedaan antara menggunakan media pembelajaran maket 3D dengan yang tidak menggunakan media pembelajaran maket 3D*.*

#### **D. Teknik Pengumpulan Data**

### **1. Observasi**

Sutrisno Hadi (1986) dalam Sugiyono (2017: 145) mengemukakan bahwa, observasi merupakan suatu proses yang kompleks, suatu proses yang tersusun dari pelbagai proses biologis dan psikologis. Dua diantara yang terpenting adalah proses-proses pengamatan dan ingatan.

#### **2. Wawancara**

Menurut Sukardi (2003), pada teknik wawancara, peneliti berhadapan muka secara langsung dengan responden atau subjek yang diteliti. Mereka menanyakan sesuatu yang telah direncanakan kepada responden. Hasilnya dicatat sebagai informasi penting dalam penelitian. Pada wawancara ini dimungkinkan peneliti dengan responden melakukan tanya jawab secara interaktif maupun secara sepihak saja misalnya dari peneliti saja.

## **3. Kuesioner**

Kuesioner merupakan teknik pengumpulan data yang dilakukan dengan cara memberi seperangkat pertanyaan atau pertanyaan tertulis kepada responden untuk dijawabnya. Kuesioner merupakan teknik pengumpulan data yang efisien bila peneliti tahu dengan pasti variabel yang akan diukur dan tahu apa yang bisa diharapkan dari responden (Sugiyono, 2017: 142).

#### **4. Studi Literatur**

Merupakan cara untuk menyelesaikan permasalahan berdasarkan sumber-sumber persoalan yang sebelumnya telah diteliti melalui buku sumber, jurnal, internet.

#### **5. Studi Dokumentasi**

Studi dokumentasi atau studi dokumenter (*documentary study*) merupakan suatu teknik pengumpulan data dengan menghimpun dan menganalisis dokumen-dokumen, baik dokumen tertulis, Gambar maupun elektronik (Sukmadinata, 2015:221).

#### **6. Teknik Tes**

Menurut Arikunto (2018 : 53) bahwa teknik tes adalah suatu alat atau prosedur yang digunakan untuk mengetahui atau mengukur sesuatu dalam suasana, dengan cara dan aturan-aturan yang sudah ditentukan.

### **E. Instrumen penelitian**

Instrumen penelitian adalah suatu alat yang digunakan untuk mengukur fenomena alam maupun sosial yang diamati. Secara spesifik semua fenomena ini disebut variabel penelitian (Sugiyono, 2012:102). Dalam penelitian ini penulis menggunakan instrumen penelitian pedoman observasi, pedoman wawancara, kuesioner, dokumentasi.

### **1. Pedoman Observasi**

Merupakan suatu pedoman untuk mengumpulkan data melalui pengamatan peneliti secara langsung. Peneliti memperoleh informasi berupa data ketersediaan media pembelajaran Geografi.

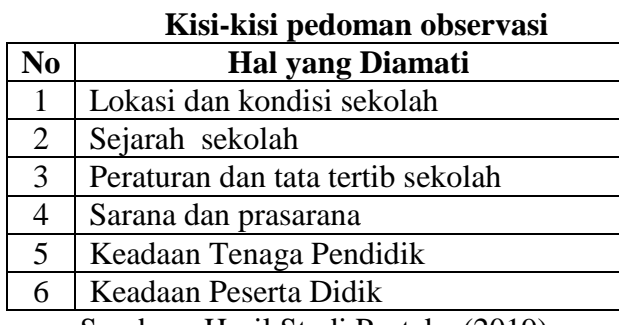

**Tabel 3.2**

Sumber : Hasil Studi Pustaka (2019)

### **2. Pedoman Wawancara**

Merupakan suatu pedoman untuk memperoleh data dengan cara mengajukan beberapa pertanyaan kepada narasumber sesuai dengan tujuan penelitian. Dalam penelitian ini penulis mengajukan pertanyaan kepada guru mata pelajaran Geografi dan kepala sekolah SMAN 4 Tasikmalaya untuk memperoleh fakta dari responden sebagai sampel peneliti.

### **3. Pedoman Kuesioner**

Merupakan teknik yang digunakan untuk mendapatkan data berupa daftar pertanyaan-pertanyaan secara tertulis yang harus diisi oleh responden. Isi dari kuesioner ini ditujukan untuk memperoleh fakta mengenai para responden sebagai sampel dalam penelitian. Dalam penelitian ini penulis mengambil sampel dari peserta didik jurusan IPS kelas X.

### **4. Pedoman Dokumentasi**

Pedoman dokumentasi dalam penelitian ini, peneliti memperoleh informasi dari berbagai sumber tertulis, Gambar, foto maupun dokumentasi kegiatan responden/ masyarakat.

### **5. Pedoman Tes**

Tes pada ranah kognitif ini diberikan kepada peserta didik kelas kontrol dan kelas eksperimen yaitu, kelas kontrol X IPS 1 dan kelas eksperiment X IPS 2 di SMA Negeri 4 Tasikmalaya selama dua kali yaitu sebelum materi Litosfer disampaikan (*pre test)* dan sesudah materi Litosfer disampaikan (*post test*). Data yang diperoleh dari *pre test* dan *post test* tersebut kemuian di hitung dan akan diperoleh skor hasil belajar peserta didik.

#### **F. Instrumen Penelitian**

Sebelum instrumen ditetapkan, idealnya dibuat dahulu kisi-kisi instrumen. Kisi-kisi instrumen merupakan panduan dalam merumuskan pertanyaan-pertanyaan instrumen yang diturunkan dari variabel evaluasi yang akan diamati. Agar penelitian lebih mudah, maka sebelum instrumen penelitian disusun harus dibuat dulu kisi-kisi penyusunan instrumen tersebut.

# 1. Kisi – Kisi Soal Motivasi

Kisi-kisi instrumen penelitian mengenai motivasi belajar dengan disajikan dalam Tabel 3.3

|                 |              |                       | <b>Nomor</b> item |                           |  |
|-----------------|--------------|-----------------------|-------------------|---------------------------|--|
| Konsep          | <b>Aspek</b> | <b>Sub Indikator</b>  | $(+)$             | $\left( \text{-} \right)$ |  |
| Dorongan        | Motivasi     | 1. Adanya             | 1,2,3,9,13,2      | 10,14,34                  |  |
| internal<br>dan | Intrinsik    | hasrat<br>dan         | 0.33              |                           |  |
| eksternal       |              | keinginan             |                   |                           |  |
| pada peserta    |              | berhasil              |                   |                           |  |
| didik<br>yang   |              | 2. Adanya             | 6, 16, 19, 23, 2  | 7,8,15,17,                |  |
| sedang          |              | dorongan dan          | 4,25,             | 18,21,29                  |  |
| belajar untuk   |              | kebutuhan             | 26,27,30          |                           |  |
| mengadakan      |              | dalam belajar         |                   |                           |  |
| perubahan       |              | 3. Adanya             | 4,41              | 5,25                      |  |
| tingkah laku    |              | penghargaan           |                   |                           |  |
|                 |              | diri<br>dari          |                   |                           |  |
|                 | Motivasi     | sendiri dalam         |                   |                           |  |
|                 | Ekstrinsik   | belajar               |                   |                           |  |
|                 |              | 1. Adanya             | 35,48             | 36,50                     |  |
|                 |              | penghargaan           |                   |                           |  |
|                 |              | lain<br>orang         |                   |                           |  |
|                 |              | dalam belajar         |                   |                           |  |
|                 |              | 2. Adanya             | 12,31,43          | 11,32,42                  |  |
|                 |              | kegiatan              |                   |                           |  |
|                 |              | yang menarik<br>dalam |                   |                           |  |
|                 |              | pembelajaran          |                   |                           |  |
|                 |              | 3. Kondisi            | 44,46             | 45,47                     |  |
|                 |              | lingkungan            |                   |                           |  |
|                 |              | yang                  |                   |                           |  |
|                 |              | kondusif              |                   |                           |  |

**Tabel 3.3 Kisi-kisi soal motivasi**

Sumber : Studi Hasil Pustaka (2019)

# 2. Kisi-kisi Soal Test

Kisi-kisi instrumen penelitian mengenai materi litosfer disajikan dalam Tabel 3.4.

| N <sub>0</sub> | Kompetensi                                           | <b>Indikator</b>                                                                                                    | <b>Ranah</b>                                                                                                    | <b>No Item</b>                                                                                                    |  |
|----------------|------------------------------------------------------|----------------------------------------------------------------------------------------------------|----------------------------------------------------------------------------------------------------|----------------------------------------------------------------------------------------------------|--|
|                | <b>Dasar</b>                                         |                                                                                                    |                                                                                                    |                                                                                                    |  |
| $\mathbf{1}$   | Menganalisis<br>dinamika                             | 3.5.2 Memahami<br>Proses                                                                                                    | C1                                                                                                    | 1,2,10,11,12,14                                                                                                    |  |
|                | litosfer serta<br>dampaknya<br>terhadap<br>kehidupan | tektonisme dan<br>pengaruhnya<br>terhadap<br>kehidupan.                                                                                                    | C <sub>2</sub><br>C <sub>3</sub><br>C <sub>4</sub>                                                                   | 3,4,6,9,13<br>5,8<br>7,15                                                                                                    |  |
|                |                                                      | 3.5.3 Mengidentifikasi<br>Proses<br>vulkanisme dan<br>pengaruhnya<br>terhadap<br>kehidupan.<br>3.5.4 Mengidentifikasi<br>Proses seisme<br>dan pengaruhnya<br>terhadap<br>kehidupan. | C1<br>C <sub>2</sub><br>C <sub>3</sub><br>C <sub>4</sub><br>C1<br>C <sub>2</sub><br>C <sub>3</sub><br>C <sub>4</sub> | 16, 19, 22, 37<br>17, 23, 24, 25, 26, 35<br>.36<br>18, 20, 27, 29, 33, 34<br>21, 28, 30, 31, 32,<br>38, 39, 42, 43, 47<br>40,41,44,45,49,50<br>46<br>48 |  |

**Tabel 3.4 Kisi - Kisi Instrumen Tes** 

Sumber : Hasil Studi Pustaka (2019)

#### 3. Lembar Observasi Aktivitas Guru dan Peserta didik

Lembar observasi aktivitas guru dan peserta didik dalam pembelajaran yang terdiri dari indikator-indikator digunakan untuk mengetahui aktivitas fisik yang dilakukan oleh guru dan peserta didik selama kegiatan belajar mengajar. Pengisian lembar pengamatan dilakukan dengan membubuhkan tanda *check list* dalam kolom yang telah disediakan sesuai dengan Gambaran yang diamati. Lembar observasi diberikan kepada pengamat untuk mengamati setiap kegiatan selama proses pembelajaran berlangsung.

Kisi-kisi Instrumen Aktivitas Guru dan Peserta didik dapat dilihat pada Tabel 3.5 dan 3.6.

| N <sub>0</sub> | <b>Dimensi</b> | <b>Indikator</b>                     | <b>Nomor Butir</b> |
|----------------|----------------|--------------------------------------|--------------------|
| $\mathbf{1}$   | Apersepsi      | Membuka<br>a                         | 1                  |
|                |                | Pembelajaran                         | 2                  |
|                |                | Menyampaikan tujuan<br>b             |                    |
|                |                | pembelajaran                         | 3                  |
|                |                | Mengaitkan<br>materi<br>$\mathbf{C}$ |                    |
|                |                | pembelajaran sekarang                |                    |
|                |                | dengan<br>materi                     |                    |
|                |                | sebelumnya                           |                    |
| $\overline{2}$ | Pembelajaran   | Menjelaskan materi<br>a              | 4                  |
|                | Inti           | Mengorganisasi<br>b                  | 5                  |
|                |                | Kelompok                             |                    |
|                |                | Menggunakan<br>media<br>$\mathbf{C}$ | 6                  |
|                |                | pembelajaran<br>maket                |                    |
|                |                | 3D                                   | 7                  |
|                |                | d<br>Memberi kesempatan              |                    |
|                |                | untuk bertanya                       | 8                  |
|                |                | Memberikan<br>e                      |                    |
|                |                | kesempatan<br>peserta                | 9                  |
|                |                | didik untuk menjawab                 |                    |
|                |                | Memberikan evaluasi<br>f             |                    |
| 3              | Penutup        | Memberikan<br>a                      | 10                 |
|                |                | kesimpulan                           | 11                 |
|                |                | Menutup pembelajaran<br>b            |                    |

**Tabel 3.5 Kisi-kisi Lembar Observasi Guru**

(Sumber : Hasil Studi Pustaka, 2019)

**Tabel 3.6 Kisi-kisi Lembar Observasi Peserta didik**

| N <sub>0</sub> | <b>Dimensi</b> | <b>Indikator</b>              | <b>Nomor Butir</b>                       |
|----------------|----------------|-------------------------------|------------------------------------------|
|                | Minat          | Memberikan<br>respon          |                                          |
|                |                | positif<br>terhadap           |                                          |
|                |                | pembelajaran                  |                                          |
|                |                | Memperhatikan                 |                                          |
|                |                | penjelasan guru               |                                          |
|                |                | Berperan aktif dalam          |                                          |
|                |                | diskusi kelompok              |                                          |
| $\overline{2}$ | Keaktifan      | Mengajukan pertanyaan         |                                          |
|                |                | Mengajukan pendapat           |                                          |
| 3              | Ketekunan      | Mengerjakan Tugas             | 6,7                                      |
|                |                | $(0, 1, 0, 1$ iii $(1, 0, 1)$ | $\Omega$ <sup>1<math>\Omega</math></sup> |

(Sumber : Studi Hasil Pustaka, 2019)

### **G. Populasi dan Sampel**

# **1. Populasi Penelitian**

Menurut Sukardi (2003), Populasi pada prinsipnya adalah semua anggota kelompok manusia, binatang, peristiwa, atau benda yang tinggal bersamadalam satu tempat dan secara terencana menjadi target kesimpulan dri hasil akhir suatu penelitian. Populasi dalam penelitian ini adalah seluruh peserta didik jurusan IPS kelas X dan guru mata pelajaran Geografi.

Jumlah peserta didik yang termasuk populasi dalam penelitian ini dapat dilihat pada Tabel 3.7.

| <b>Populasi Penelitian</b> |           |                  |                         |  |  |  |  |
|----------------------------|-----------|------------------|-------------------------|--|--|--|--|
| <b>Kelas</b>               | Laki-Laki | <b>Perempuan</b> | Jumlah<br>Peserta didik |  |  |  |  |
| $X$ IPS 1                  | 19        | 16               | 35                      |  |  |  |  |
| $X$ IPS $2$                | 16        | 14               | 30                      |  |  |  |  |
| $X$ IPS 3                  | 19        | 17               | 36                      |  |  |  |  |
| $X$ IPS 4                  | 17        | 17               | 34                      |  |  |  |  |
| $X$ IPS 5                  | 18        |                  | 35                      |  |  |  |  |
|                            | 170       |                  |                         |  |  |  |  |

**Tabel 3.7**

Sumber : *Tata usaha SMA Negeri 4 Tasikmalaya (2019)*

### **2. Sampel Penelitian**

Sampel merupakan bagian dari populasi yang mewakili populasi yang bersangkutan dan harus memiliki sifat-sifat populasi (Sumaatmaja, 1988: 112)

Sampel dalam penelitian ini menggunakan *Probability Sampling*, yaitu dengan menggunakan teknik *Random Sampling.* Teknik *Random Sampling* adalah teknik penentuan sampel yang memberikan peluang yang sama bagi setiap unsur (anggota) populasi untuk dipilih menjadi anggota sampel. Sampel ini diambil berdasarkan pertimbangan yang dilihat dari nilai rata-rata ulangan harian yang relatif sama yaitu kelas X IPS 2 dan X IPS 3. Penentuan kelas kontrol dan kelas eksperimen ditentukan dengan cara di undi karena memiliki karakteristik yang sama. Berdasarkan teknik tersebut diperoleh kelas X IPS 3 sebagai kelas eksperimen dan kelas X IPS 2 sebagai kelas kontrol. Sampel penelitian dapat dilihat pada Tabel 3.8.

**Tabel 3.8 Sampel Penelitian Kategori kelas Kelas Laki-laki Perempuan Jumlah**  Kontrol X IPS 2 16 14 30 Eksperimen | X IPS 3 | 19 | 17 | 36 **Jumlah** 66

*Sumber : Hasil Observasi, 2020*

### **H.Teknik Pengolahan dan Analisis Data**

Teknik pengolahan dan analisis data ini dilakukan adalah pengolahan data secara deskriptif kuantitatif. Analisis data dalam penelitian kuantitatif adalah kegiatan yang dilakukan setelah data dari seluruh responden atau sumber data lain sudah terkumpul. Menurut Sugiyono (2009: 147) "kegiatan dalam analisis data ini adalah: mengelompokkan data, mentabulasi data, menyajikan data, melakukan perhitungan data, untuk menjawab rumusan dan melakukan perhitungan untuk menguji hipotesis yang telah diajukan."

- 1. Teknik Analisis Deskriptif
	- a. Analisis Data Hasil Observasi

Data hasil observasi yang dilakukan pada guru mata pelajaran disini dianalisis dan disajikan oleh penulis dalam bentuk deskriptif data yang berisi Gambaran yang terjadi dilapangan pada saat penelitian dilaksanakan.

b. Analisis Data Hasil mengenai Motivasi belajar Peserta didik

Teknik pengolahan dan analisis data dalam penelitian ini adalah dilakukan dengan langkah berikut :

- 1) Mengumpulkan hasil/motivasi belajar Geografi dari kelas X IPS (X IPS 2 untuk hasil belajar dan X IPS 3 untuk hasil belajar dan motivasi belajar)
- 2) Mencari rentang untuk masing-masing kategori dengan rumus:

$$
c = \frac{x_n - x_i}{k}
$$

Keterangan :  $C =$ besar kelas  $X_n$  = skor terbesar  $Xi =$ skor terkecil  $K =$ Kategori

- 3) Membuat rentang skor berdasarkan nilai rentang responden
- 4) Membuat kesimpulan nilai responden
- 5) Data skala hasil belajar yang telah disimpulkan kemudian diubah kedalam bentuk persen, dengan membagi frekuensi jawaban dengan jumlah responden dan dikalikan 100
- 6) Menentukan tingkat pencapaian dari motivasi belajar dan Hasil Belajar.
- 2.Uji Instrumen (Uji Prasyarat Analisis)
	- a. Uji Validitas

Validitas adalah suatu ukuran yang menunjukkan tingkat kevalidan dan keshahihan suatu instrumen. Instrumen yang *valid* atau shahih mempunyai tingkat validitas yang tinggi, sebaliknya jika instrumen kurang valid berarti memiliki validitas rendah. Melakukan validitas tentunya harus melewati langkah-langkah sebagai berikut, diantaranya:

- 1) Menyiapkan tes sejenis yang telah terbukti valid dan tes yang akan di uji
- 2) Menguji kedua tes tersebut kepada peserta didik yang sama dengan waktu yang berbeda
- 3) Melakukan tabulasi skor hasil dari kedua pengukuran tersebut.
- 4) Mengkorelasikan jumlah skor dari kedua tes tersebut dengan menggunakan rumus korelasi *product moment*.

$$
r = \frac{\sum xy}{\sqrt{(\sum x^2)(\sum y^2)}}
$$

Kemudian untuk menentukan tes tersebut valid atau tidaknya dapat dilihat ketentuannya pada Tabel 3.9.

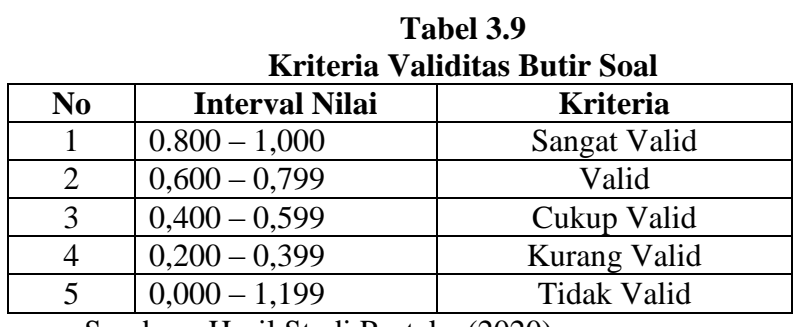

Sumber : Hasil Studi Pustaka (2020)

Hasil uji validitas butir soal untuk tes hasil belajar yang terdiri dari 50 buah soal Pilihan Ganda dapat dilihat pada Tabel 3.10.

|                | riasii Uji Vandrias Duur Soai untuk Tes fiasii belajar |                |                    |
|----------------|--------------------------------------------------------|----------------|--------------------|
| No             | <b>R</b> Hitung                                        | <b>R</b> Tabel | Kategori           |
| 1              | 0.657                                                  | 0.355          | Valid              |
| $\overline{c}$ | 0.483                                                  | 0.355          | Valid              |
| $\overline{3}$ | 0.787                                                  | 0.355          | Valid              |
| $\overline{4}$ | 0.651                                                  | 0.355          | Valid              |
| 5              | 0.361                                                  | 0.355          | Valid              |
| $\overline{6}$ | 0.356                                                  | 0.355          | Valid              |
| $\sqrt{ }$     | 0.368                                                  | 0.355          | Valid              |
| $\,8\,$        | 0.453                                                  | 0.355          | Valid              |
| 9              | $-0.166$                                               | 0.355          | Tidak valid        |
| 10             | 0.868                                                  | 0.355          | Valid              |
| 11             | 0.365                                                  | 0.355          | Valid              |
| 12             | 0.000                                                  | 0.355          | Tidak Valid        |
| 13             | 0.586                                                  | 0.355          | Valid              |
| 14             | 0.524                                                  | 0.355          | Valid              |
| 15             | 0.177                                                  | 0.355          | <b>Tidak Valid</b> |
| 16             | $-0.156$                                               | 0.355          | <b>Tidak Valid</b> |
| 17             | 0.086                                                  | 0.355          | <b>Tidak Valid</b> |
| 18             | 0.156                                                  | 0.355          | Tidak Valid        |
| 19             | 0.688                                                  | 0.355          | Valid              |
| 20             | 0.663                                                  | 0.355          | Valid              |
| 21             | 0.094                                                  | 0.355          | <b>Tidak Valid</b> |
| 22             | 0.425                                                  | 0.355          | Valid              |
| 23             | 0.682                                                  | 0.355          | Valid              |
| 24             | 0.717                                                  | 0.355          | Valid              |
| 25             | 0.082                                                  | 0.355          | <b>Tidak Valid</b> |
| 26             | 0.773                                                  | 0.355          | Valid              |
| 27             | 0.599                                                  | 0.355          | Valid              |
| 28             | 0.578                                                  | 0.355          | Valid              |
| 29             | 0.619                                                  | 0.355          | Valid              |
| 30             | 0.442                                                  | 0.355          | Valid              |
| 31             | 0.527                                                  | 0.355          | Valid              |
| 32             | $-0.033$                                               | 0.355          | <b>Tidak Valid</b> |
| 33             | 0.643                                                  | 0.355          | Valid              |
| 34             | 0.419                                                  | 0.355          | Valid              |
| 35             | $-0.240$                                               | 0.355          | Tidak Valid        |
| 36             | 0.655                                                  | 0.355          | Valid              |
| 37             | 0.616                                                  | 0.355          | Valid              |
| 38             | $-0.296$                                               | 0.355          | <b>Tidak Valid</b> |
| 39             | 0.575                                                  | 0.355          | Valid              |
| 40             |                                                        | 0.355          | Valid              |
|                | 0.759                                                  | 0.355          |                    |
| 41             | 0.000                                                  |                | <b>Tidak Valid</b> |
| 42             | 0.527                                                  | 0.355          | Valid              |
| 43             | 0.740                                                  | 0.355          | Valid              |
| 44             | 0.360                                                  | 0.355          | Valid              |
| 45             | 0.450                                                  | 0.355          | Valid              |
| 46             | 0.625                                                  | 0.355          | Valid              |
| 47             | 0.402                                                  | 0.355          | Valid              |

**Tabel 3.10 Hasil Uji Validitas Butir Soal untuk Tes Hasil Belajar**

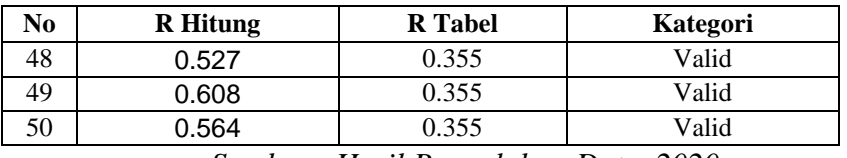

*Sumber : Hasil Pengolahan Data, 2020*

Dari 50 soal hasil belajar yang telah dibuat oleh peneliti, setelah melakukan uji *SPSS 16.0 for windows* didapati soal soal yang valid berjumlah 37 soal dan soal yang tidak valid berjumlah 13 soal. Soal yang valid adalah soal dengan nomor 1, 2, 3, 4, 5, 6, 7, 8, 10, 11, 13, 14, 19, 20, 22, 23, 24, 26, 27, 28, 29, 30, 31, 33, 34, 36, 37, 39, 40, 43, 44, 45, 46, 47, 48, 49, 50. Adapun soal yang tidak valid adalah soal dengan nomor 9, 12, 15, 16, 17, 18, 21, 25, 32, 35, 38, 41, 42. Soal yang valid adalah soal yang nantinya akan digunakan pada saat melakukan penelitian. Soal tersebut akan diujikan pada kegiatan *pretest* maupun *Posttest*.

Hasil uji validitas untuk soal motivasi yang nantinya akan diujikan di kelas eksperimen dengan menggunakan media maket 3D (Tiga Dimensi), dapat dilihat pada Tabel 3.11.

|                | Hasil Uji Validitas Untuk Soal Motivasi |                |          |  |  |  |  |
|----------------|-----------------------------------------|----------------|----------|--|--|--|--|
| N <sub>0</sub> | <b>R</b> Hitung                         | <b>R</b> Tabel | Kategori |  |  |  |  |
| 1              | 0.455                                   | 0.404          | Valid    |  |  |  |  |
| 2              | 0.486                                   | 0.404          | Valid    |  |  |  |  |
| 3              | 0.436                                   | 0.404          | Valid    |  |  |  |  |
| 4              | 0.426                                   | 0.404          | Valid    |  |  |  |  |
| 5              | 0.572                                   | 0.404          | Valid    |  |  |  |  |
| 6              | 0.427                                   | 0.404          | Valid    |  |  |  |  |
| 7              | 0.435                                   | 0.404          | Valid    |  |  |  |  |
| 8              | 0.463                                   | 0.404          | Valid    |  |  |  |  |
| 9              | 0.585                                   | 0.404          | Valid    |  |  |  |  |
| 10             | 0.658                                   | 0.404          | Valid    |  |  |  |  |
| 11             | 0.572                                   | 0.404          | Valid    |  |  |  |  |
| 12             | 0.487                                   | 0.404          | Valid    |  |  |  |  |
| 13             | 0.411                                   | 0.404          | Valid    |  |  |  |  |
| 14             | 0.723                                   | 0.404          | Valid    |  |  |  |  |

**Tabel 3.11**

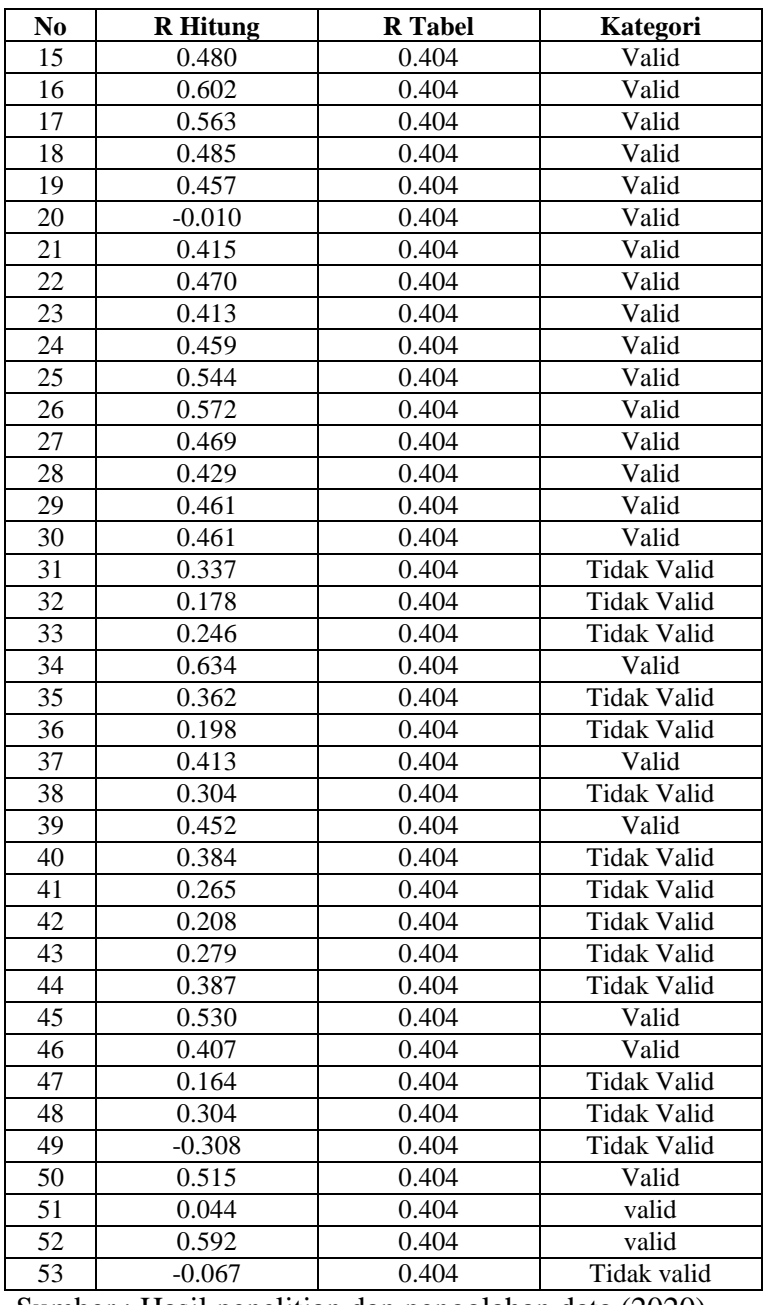

Sumber : Hasil penelitian dan pengolahan data (2020)

Dari 53 soal hasil belajar yang telah dibuat oleh peneliti, setelah melakukan uji *SPSS 16.0 for windows* didapati soal soal yang valid berjumlah 38 soal dan soal yang tidak valid berjumlah 15 soal. Soal yang valid adalah soal dengan nomor 1, 2, 3, 4, 5, 6, 7, 8, 10, 11, 12, 13, 14, 15, 19, 20, 21, 22, 23, 24, 25, 26, 27, 28, 29, 30, 34, 37, 39, 45, 46, 50, 51, 52. Adapun soal yang tidak valid adalah soal dengan nomor 31, 32, 33, 35, 36, 38, 40, 41, 42, 43, 44, 47, 48, 49, 53. Berdasarkan uji validitas, maka soal yang digunakan yaitu berjumlah 38 dan sisanya dibuang.

#### b. Uji Reliabilitas

Reliabilitas merujuk pada suatu instrumen cukup dapat dipercaya untuk digunakan sebagai alat pengumpul data karena instrumen tersebut sudah baik. Menurut Triyono (2017: 189) tes reliabel apabila teliti dan dapat dipercaya sesuai dengan kriteria yang telah ditentukan. Untuk mengukur tigkat keajegan soal ini digunakan perhitungan *alpa croanbach* dengan rumus sebagai berikut :

$$
r^{11} = \left[\frac{n}{n-1}\right] \left[\frac{\text{si}^2}{\text{st}^2}\right]
$$

Keterangan :

n = banyaknya data  $si^2$  = jumlah varians skor tiap item  $st<sup>2</sup> = varians skor total$ 

Sedangkan untuk menghitung varian dengan rumus sebagai berikut:

$$
st^2 = \frac{\sum x^2 - \left(\frac{\sum x^2}{n}\right)}{n}
$$

Adapun interpretasi nilai  $r^{11}$  mengacu pada pendapat Russefendi (1991: 91) yaitu dalam Tabel 3.12.

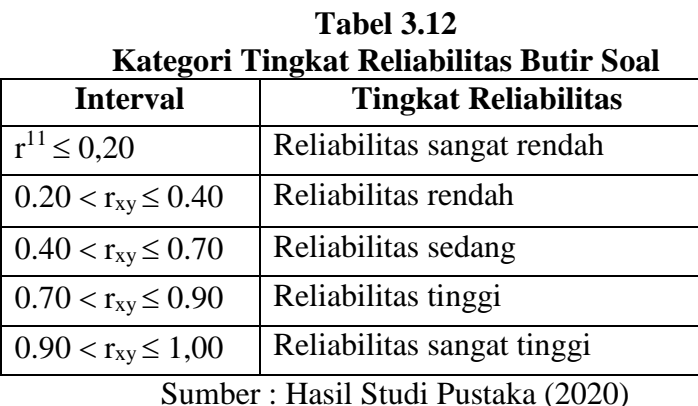

2. Uji Hasil Penelitian

a.Uji Prasyarat Analisis

1) Uji Normalitas

Uji normalitas yaitu cara untuk mengetahui normal atau tidaknya data yang diperoleh. Pada penelitian ini uji normalitas data dilakukan dengan uji *chi-square.* Dalam pengujian normalitas, ada ketentuan yang harus terpenuhi yaitu :

- Jika nilai *chi*-kuadrat dalam Tabel signifikan (sig) > 0,05 maka data berdistribusi normal
- Jika nilai *chi*-kuadrat dalam Tabel signifikan (sig) < 0,05 maka data tidak berdistribusi normal
- 2) Uji homogenitas

Uji homogenitas atau uji hipotesis komparatif bertujuan untuk menentukan apakah kedua varian kelompok sampel homogen atau tidak, sehingga dapat ditentukan rumus t-tes yang bisa digunakan untuk pengujian. Pada penelitian ini penulis menggunakan uji leaveve statistic yang dibantu dengan menggunakan *software SPSS 16.0 for windows*. Uji homogenitas data dilakukan dengan langkah awal yaitu

memasukan data kedalam aplikasi *SPSS 16.0 for windows* lalu hasilnya kemudian dianalisis hasilnya untuk menguji hipotesis.

b. Uji Hipotesis

Jika dua kelompok data berdistribusi normal maka analisis dilanjutkan dengan menggunakan analisis statistika parametrik yaitu dengan uji *Independent Sample T-test* dan analisis dilanjutkan kelangkah pengujian hipotesis dengan uji *t independent.* Hal tersebut dikarenakan kedua sampel *independent* dan kedua varians populasinya tidak diketahui. Untuk mengetahui motivasi belajar peserta didik, yaitu dengan memberikan tes tulis terlebih dahulu, kemudian hasilnya bisa dihitung dengan menggunakan perhitungan *Independent Sample T-test*. Perhitungan ini dapat melihat pengaruh penerapan media pembelajaran maket 3D terhadap motivasi belajar peserta didik.

Jika salah satu atau kedua kelompok data berdistribusi tidak normal maka analisis dilanjutkan dengan menggunakan analisis statistika nonparametrik dengan menggunakan analisis uji *Mann Whitney*. Uji *Mann Whitney* ini digunakan untuk menguji perbedaan rata-rata dari kedua kelompok sampel yang saling bebas jika salah satu atau keduanya tidak berdistribusi normal.

#### c. Uji Analisis Data

Uji analisis data dipergunakan unutk menguji hipotesis penelitian apakah sesuai atau tidak. Uji analisis data dalam penelitian ini menggunakan uji-t tau t-test berpasangan apabila data berdistribusi normal. Uji T atau t-test merupakan uji analisis yang digunakan untuk menentukan ada atau tidaknya perbedaan pada dua sampel. Dua sampel dikatakan ada perbedaan jika Thitung > TTabel. Uji *Independent Sample T-Test* merupakan bagian dari statistika inferensial parametrik (uji beda). Analisis dilanjutkan dengan uji *Mann Whitney* merupakan bagian dari statistik inferensial nonparametrik.

Adapun syarat-syarat yang diperlukan sebelum melakukan uji *Independent Sample T-Test* diantaranya :

- 1) Data yang diuji adalah data kuantitatif (data interval atau data rasio)
- 2) Data harus diuji normalitas dan hasilnya harus berdistribusi normal
- 3) Data harus sejenis atau homogen, namun bukan syarat mutlak
- 4) Uji ini dilakukan dengan jumlah data yang sedikit.

### **1. Langkah-langkah Penelitian**

Pengambilan langkah-langkah penelitian untuk mencapai kesesuaian dengan tujuan penelitian, penelitian ini dilakukan sesuai dengan instrumen penelitian berdasarkan dengan langkah-langkah:

### **a. Persiapan**

Tahap persiapan dilakukan dengan melakukan beberapa kegiatan yaitu :

- 1) Observasi lapangan
- 2) Penyusunan data yang diperlukan
- 3) Pembuatan proposal
- 4) Tahap pengumpulan data yang diperlukan

### **b. Pelaksanaan**

Tahap pelaksanaan meliputi lima kegiata, yaitu sebagai berikut :

- 1) Pembagian Kuesioner
- 2) Melakukan Wawancara
- 3) Pengumpulan data
- 4) Pengolahan data
- 5) Analasisis data

# **c. Pelaporan**

Dalam tahapan pelaporan meliputi penyusunan laporan penelitian, penggandaan laporan dan uji laporan penelitian.

# **J. Waktu & Tempat Penelitian**

Penelitian ini akan dilaksanakan selama 8 bulan, mulai dari bulan November 2019 sampai bulan Juli 2020.

| Kegiatan                                                   | <b>Bulan</b> |            |     |     |     |     |     |     |     |
|------------------------------------------------------------|--------------|------------|-----|-----|-----|-----|-----|-----|-----|
|                                                            | <b>Nov</b>   | <b>Des</b> | Jan | Feb | Mar | Apr | Mei | Jun | Jul |
| Observasi Lapangan                                         |              |            |     |     |     |     |     |     |     |
| Menyusun Proposal                                          |              |            |     |     |     |     |     |     |     |
| <b>Ujian Proposal</b>                                      |              |            |     |     |     |     |     |     |     |
| Revisi Proposal                                            |              |            |     |     |     |     |     |     |     |
| Pembuatan Instrumen                                        |              |            |     |     |     |     |     |     |     |
| Uji Coba Instrumen                                         |              |            |     |     |     |     |     |     |     |
| Revisi Hasil Uji Coba<br>Instrumen Dan Revisi<br>Instrumen |              |            |     |     |     |     |     |     |     |
| Pelaksanaan<br>Penelitian                                  |              |            |     |     |     |     |     |     |     |
| Analisis Data Hasil<br>Lapangan                            |              |            |     |     |     |     |     |     |     |
| Pembimbingan<br>Naskah Skripsi                             |              |            |     |     |     |     |     |     |     |
| Ujian                                                      |              |            |     |     |     |     |     |     |     |
| Revisi                                                     |              |            |     |     |     |     |     |     |     |
| Penyerahan Naskah                                          |              |            |     |     |     |     |     |     |     |

**Tabel 3.13 Jadwal Kegiatan Penelitian**

Penelitian dilaksanakan di Sekolah Menengah Atas (SMA) Negeri 4 Tasikmalaya, SMA Negeri 4 Tasikmalaya ini berada di jalan Letkol R.E Djaelani, Kelurahan Cilembang, Kecamatan Cihideung, Kota Tasikmalaya.

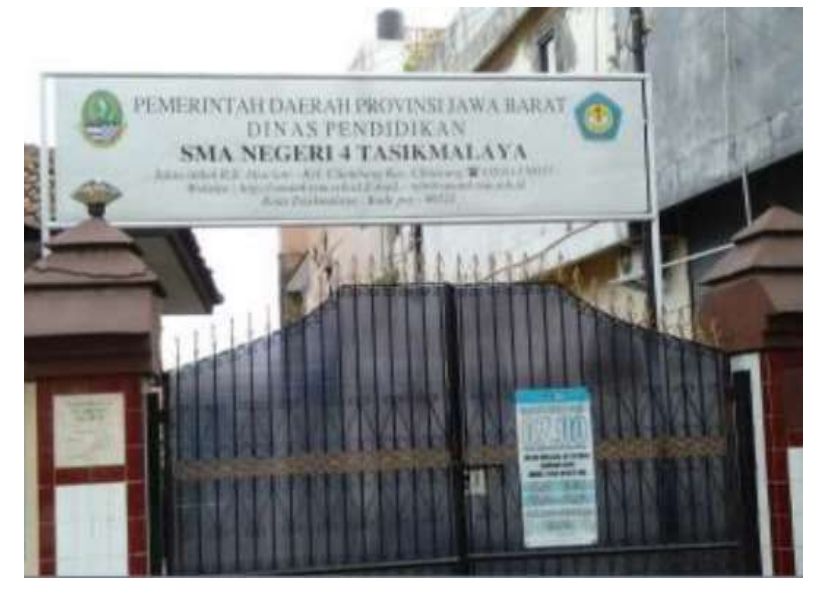

**Gambar 3.2 Lokasi Penelitian** Sumber : Dokumentasi Penelitian Penulis, 2020